## eVidyalaya Half Yearly Report

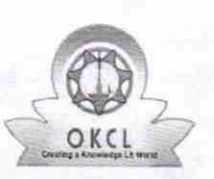

Department of School & Mass Education, Govt. of Odisha

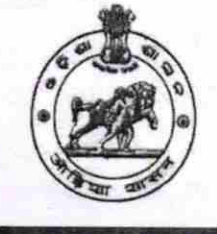

 $14070U$ 

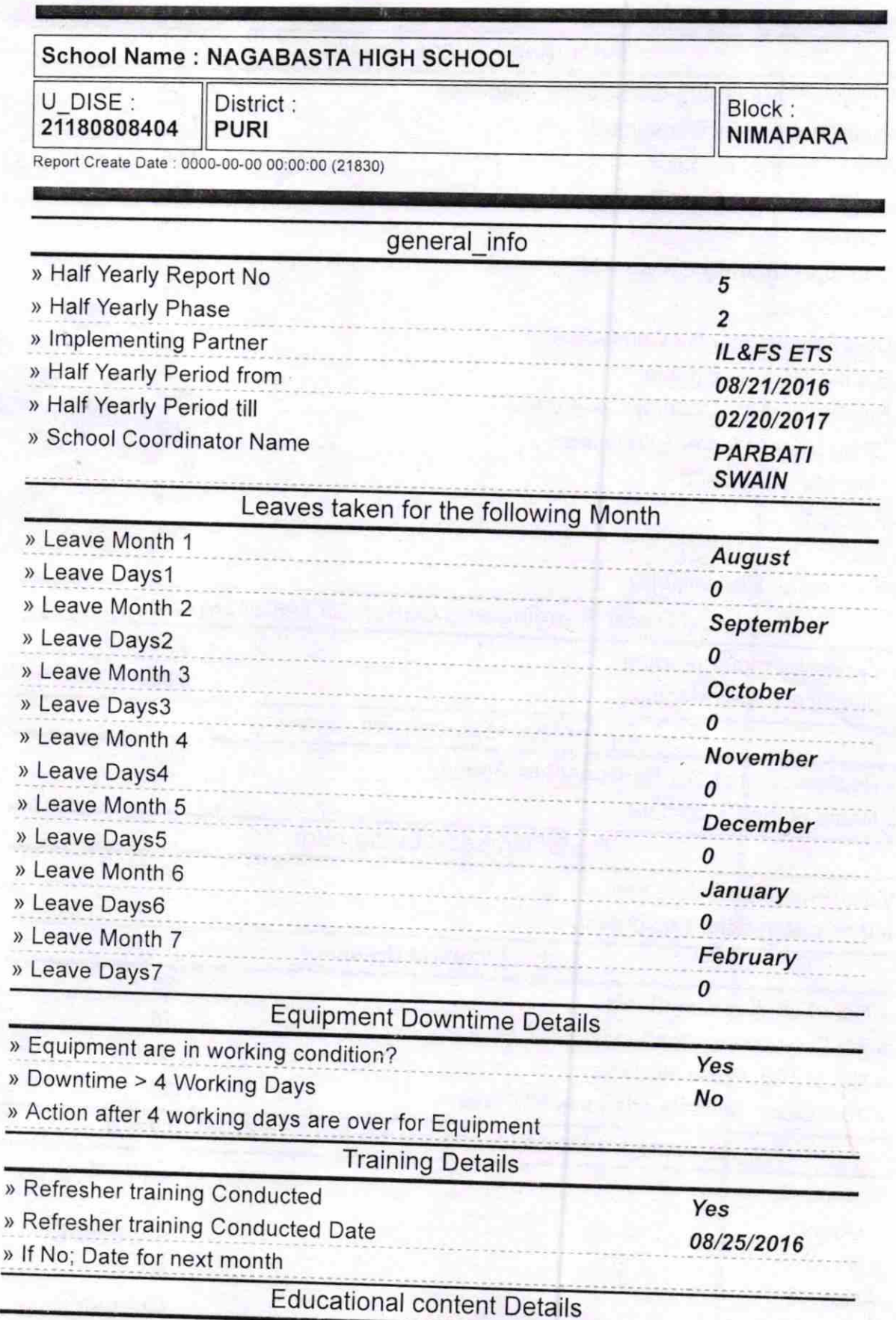

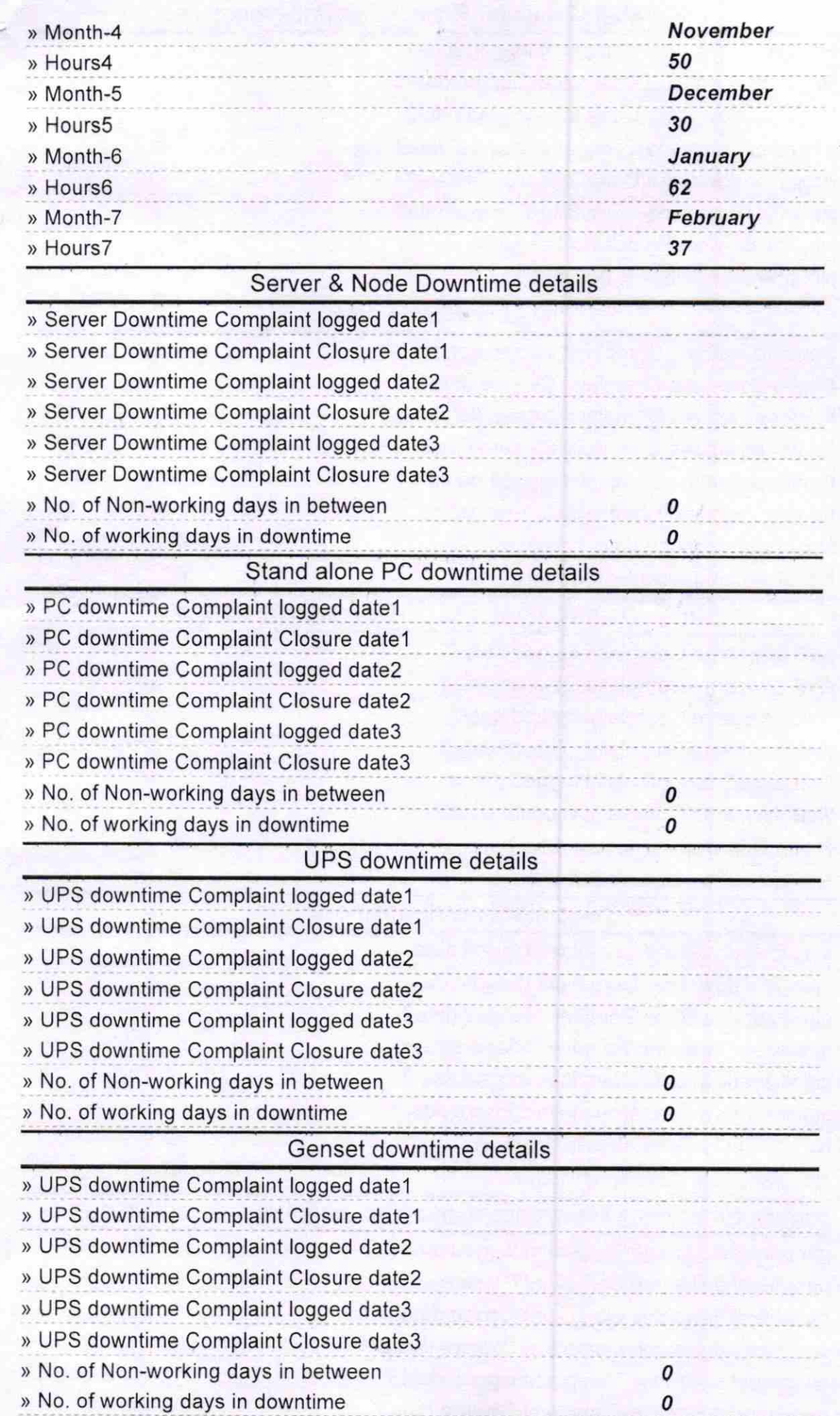

X

Φ.,

 $\begin{array}{c}\n\mathcal{A}\n\\ \n\mathcal{A}\n\\ \n28\n\end{array}$  Signature of Headmaster<br>Signature of Headmaster

## Integrated Computer Projector downtime details » Projector downtime Complaint logged date1 » Projector downtime Complaint Closure date1 > Projector downtime Complaint logged date2 > Projector downtime Complaint Closure date2 > Projector downtime Complaint logged date3 > Projector downtime Complaint Closure date3 > No. of Non-working days in between 0 » No. of working days in downtime 0 Printer downtime details » Printer downtime Complaint logged date1 » Printer downtime Complaint Closure date1 > Printer downtime Complaint logged date2 > Printer downtime Complaint Closure date2 » Printer downtime Complaint logged date3 > Printer downtime Complaint Closure date3 > No. of Non-working days in between 0 » No. of working days in downtime 0 lnteractive White Board (lWB) downtime details » IWB downtime Complaint logged date1 » IWB downtime Complaint Closure date1 » IWB downtime Complaint logged date2 > IWB downtime Complaint Closure date2 » IWB downtime Complaint logged date3 > IWB downtime Complaint Closure date3 > No. of Non-working days in between 0 » No. of working days in downtime 0 Servo stabilizer downtime details » stabilizer downtime Complaint logged date1 » stabilizer downtime Complaint Closure date1 » stabilizer downtime Complaint logged date2 > stabilizer downtime Complaint Closure date2 > stabilizer downtime Complaint logged date3 » stabilizer downtime Complaint Closure date3 > No. of Non-working days in between 0 » No. of working days in downtime 0 Switch, Networking Components and other peripheral downtime details » peripheral downtime Complaint logged date1 » peripheral downtime Complaint Closure date1 > peripheral downtime Complaint logged date2 > peripheral downtime Complaint Closure date2 > peripheral downtime Complaint logged date3 > peripheral downtime Complaint Closure date3 > No. of Non-working days in between 0

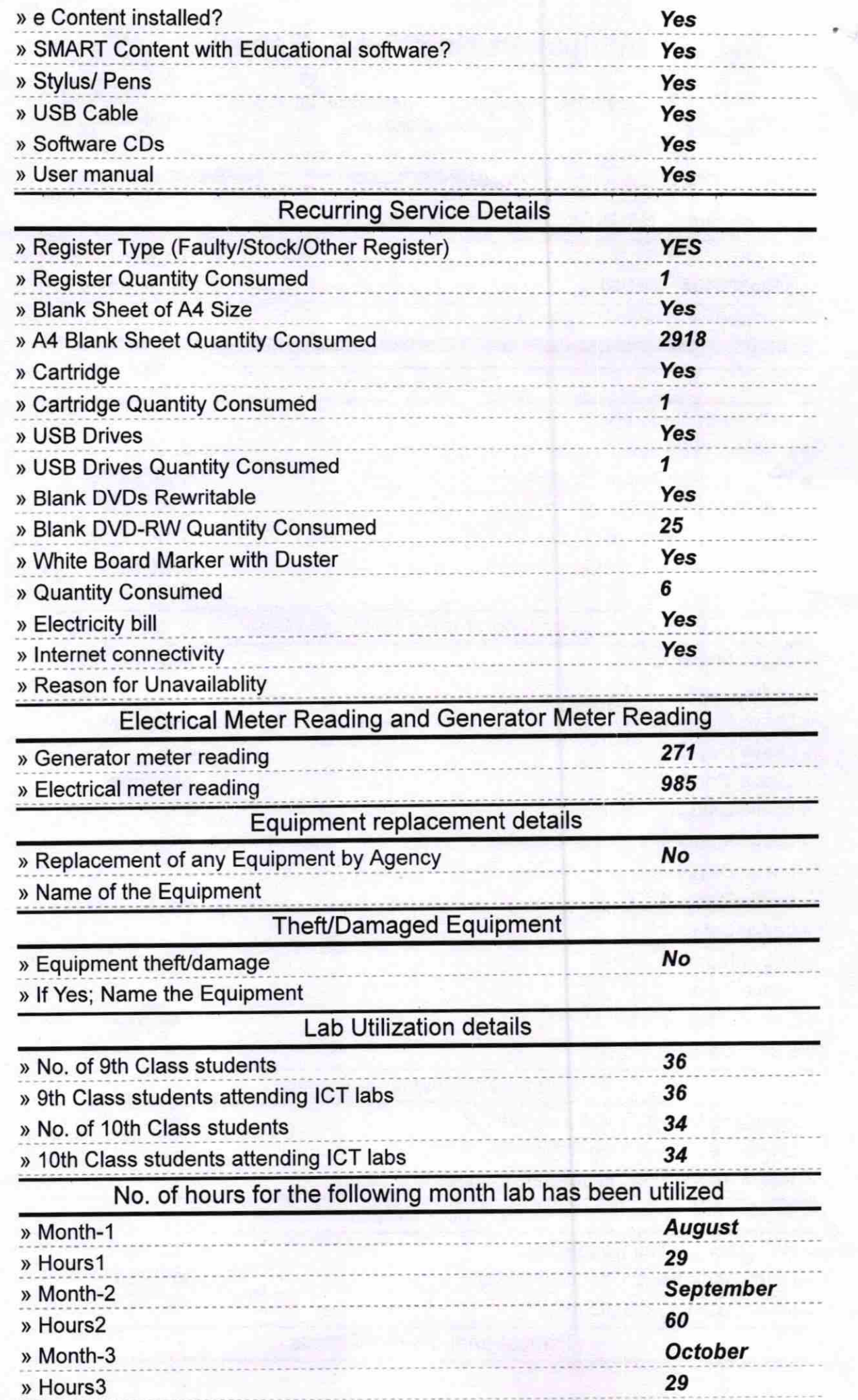

Í.

ĥ